## **Glossaire : le jargon informatique**

## **Encore un jargon ?!**

Même si de nos jours le jargon informatique existe de fait, l'on pourrait se dire : «Encore un nouveau jargon ! Marre des jargons !». Petit à petit, tous les métiers finissent par avoir leur propre jargon. Même si c'est problématique pour un néophyte (je comprends rarement le discours d'un avocat, d'un comptable... et eux comprennent rarement le mien (v), c'est quelque part indispensable pour être clair entre spécialistes d'un métier, et en général à cause de la w [polysémie](https://en.wikipedia.org/wiki/Polys%25C3%25A9mie) de notre langue...

AbulÉdu Pro étant une distribution GNU/Linux dédiée à des non-informaticiens, nous essayons au maximum d'éviter les termes de jargon. Cependant, comme elle vise aussi à résoudre des problèmes informatiques, certains termes "jargoniques" sont inévitables. Dans ce cas nous renverrons vers la définition ou l'explication vulgarisante dans le présent glossaire.

## **Prenons un exemple**

- $\bullet$  Terminal = [ligne de commande](https://docs.abuledu.org/glossaire/terminal)
- Terminal = [terminal léger](https://docs.abuledu.org/glossaire/tx)
- Terminal = terminal d'aéroport
- $\bullet$  Terminal = terminal de carte bleue

Même si tous ces sens ont quelque chose de commun (ils sont en bout de chaîne d'une interface, d'un serveur, d'une ligne téléphonique ou d'une ligne aérienne), il est préférable pour des raisons de clarté et de concision de désigner le «Terminal A» plutôt que le «bâtiment A en bout d'aéroport». De même qu'il est est plus court de dire «ouvrez un terminal», plutôt que «ouvrez une ligne de commande graphique».

Nous utilisons donc dans AbulÉdu un certain jargon qui peut être désagréable pour certains mais indispensable pour nous si nous nous voulons nous exprimer sans écrire des phrases de plusieurs mètres  $\ddot{\mathbf{C}}$ . C'est pour cela que ce glossaire existe, afin d'expliquer les mots les plus courants du jargon informatique, du jargon Linuxien ou du jargon AbulÉdu ; bref, pour que cette documentation soit plus accessible. Le glossaire vous renverra à WWikipédia l'encyclopédie libre et gratuite, si c'est approprié.

Pour plus de détails sur le jargon, lisez sa w [définition sur Wikipédia.](https://en.wikipedia.org/wiki/Jargon) Vous trouverez même un article sur le wjargon informatique !

From: <https://docs.abuledu.org/> - **La documentation d'AbulÉdu**

Permanent link: **[https://docs.abuledu.org/glossaire/jargon\\_informatique?rev=1166044894](https://docs.abuledu.org/glossaire/jargon_informatique?rev=1166044894)**

Last update: **2008/11/30 13:13**

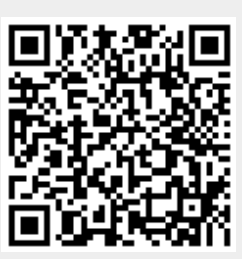